# **Introduction to PROFIBUS DP**

PROFIBUS defines the specifications of Layer 1 (physical layer) and Layer 2 (data link layer) and Layer 7 (application layer) in the OSI seven-layer reference model, including three sub-protocols: DP, PA, and FMS. This manual only describes the information that the DP sub-protocol applies to the drive control industry. For a detailed description of the DP sub-protocol, please refer to the following documents:

- 1、 PROFIBUS Specification
- 2、 PROFIBUS Profile Guidelines Part 3 Diagnosis, Alarms and Time Stamping
- 3、 PROFIBUS Guideline Interconnection Technology
- 4、 Specification for PROFIBUS Device Description and Device Integration, Volume 1: GSD

### **UART data format**

The DP sub-protocol data link layer is based on the UART universal serial transceiver. Each character is fixed at 11 bits in the following format:

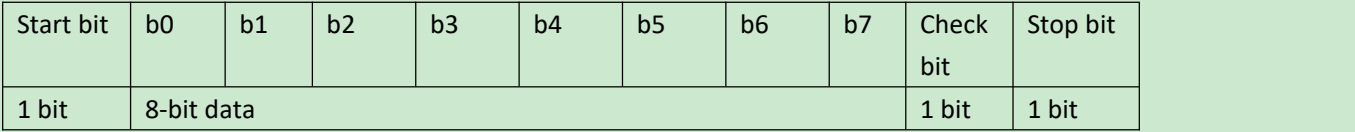

### **DP frame format**

The basic unit of the DP sub-protocol is one byte, and the frame format is as follows:

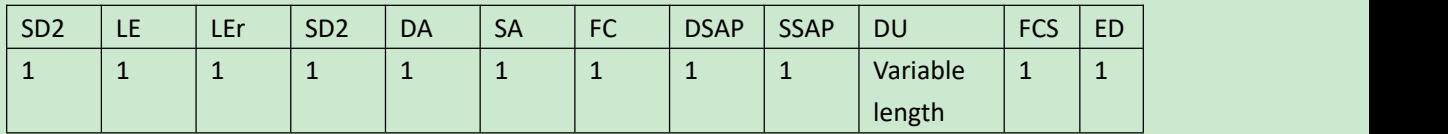

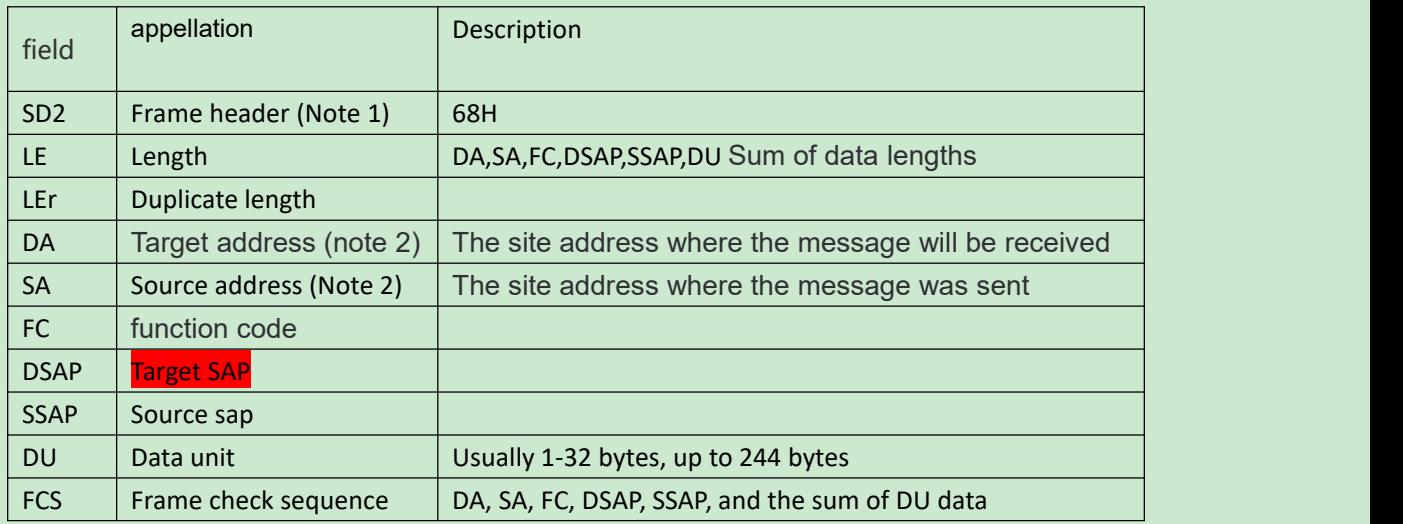

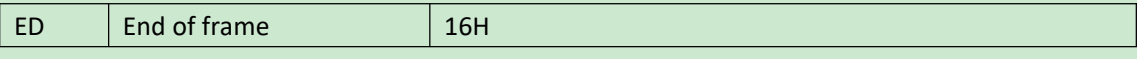

Note:

1. There are four types of frame headers, which correspond to 4 types of message frames, but only one type of frame ends. The values of SD1~SD4 are equal to 10H, 68H, A2H, and DCH, respectively.

2. The address range is 0-127. Only the lower 7 bits are used. The 8th bit is equal to 1 to indicate that the message frame contains DSAP and SSAP. If it is equal to 0, the message does not contain DSAP and SSAP.。

# **FC function code**

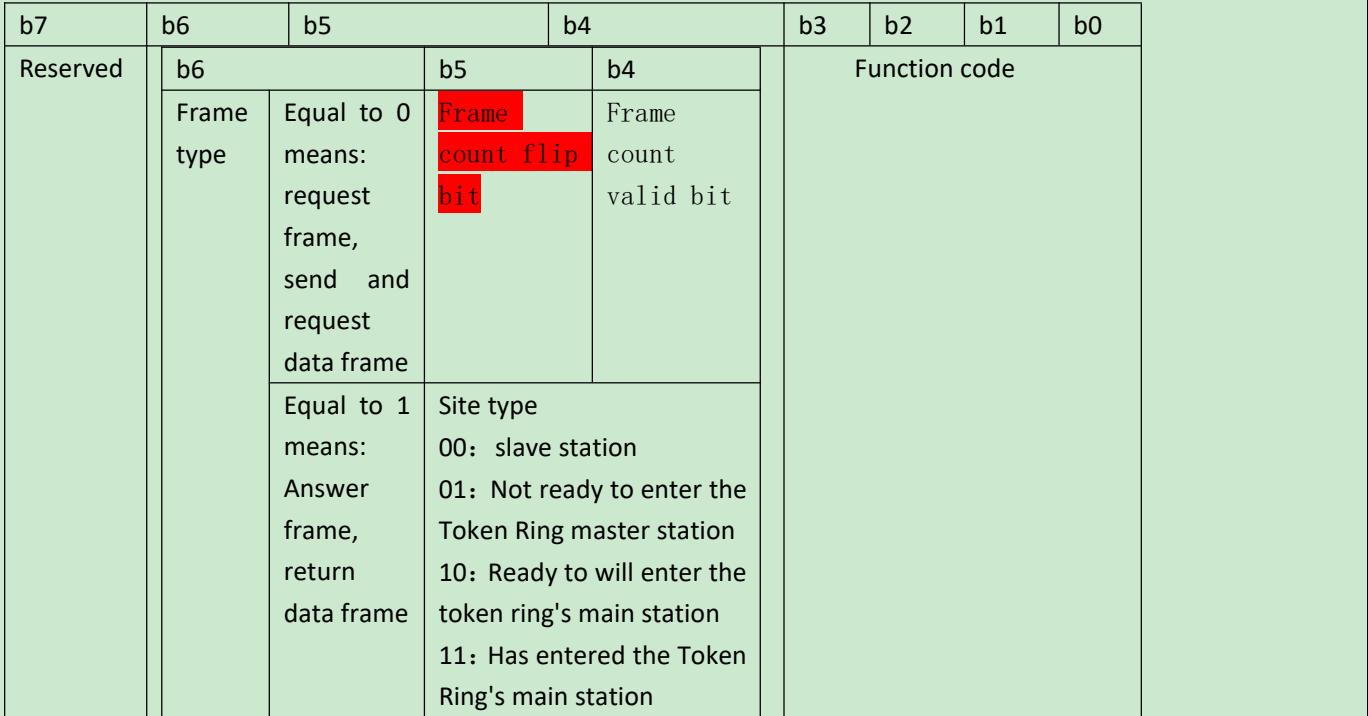

### **Function code**

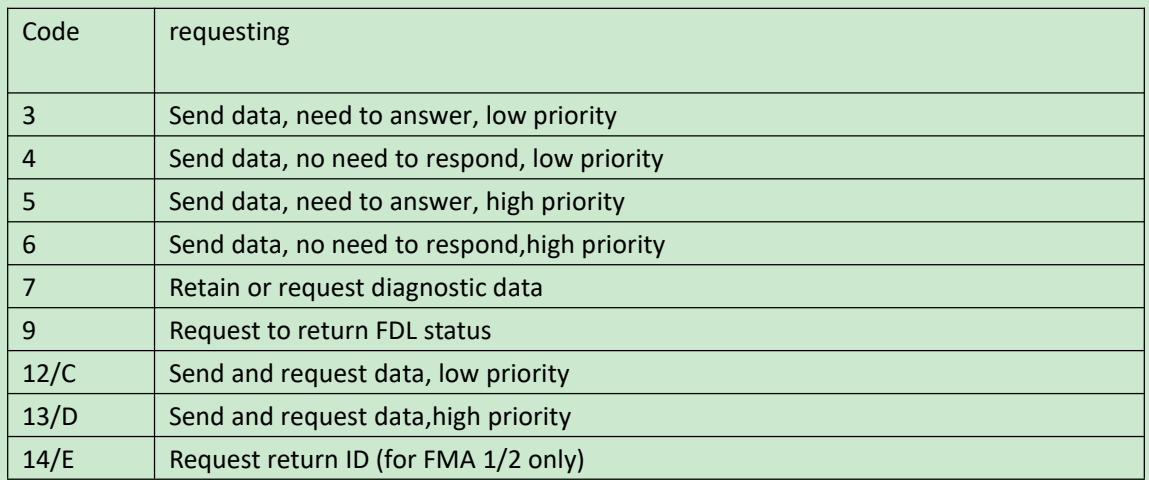

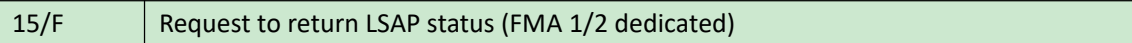

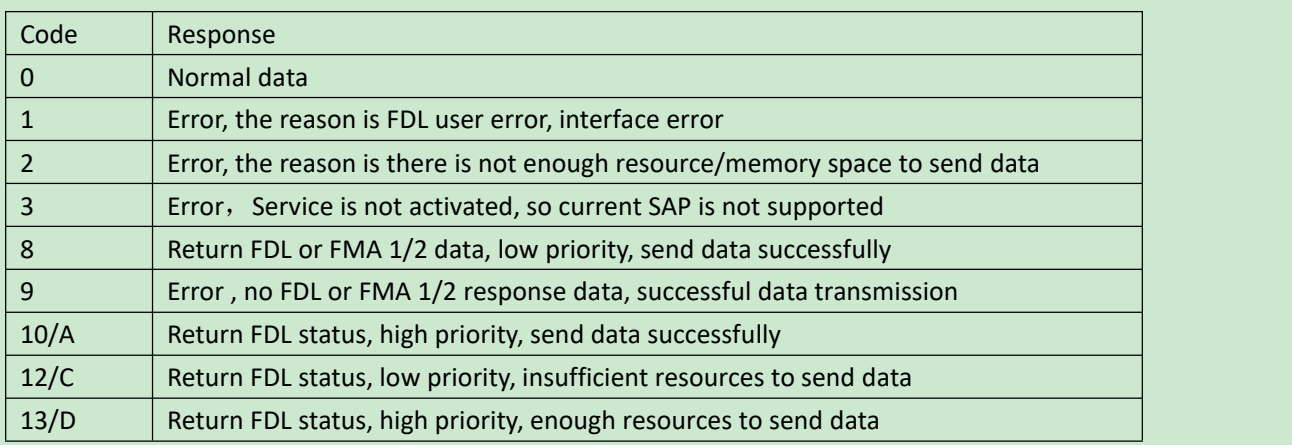

## **SAP service access code**

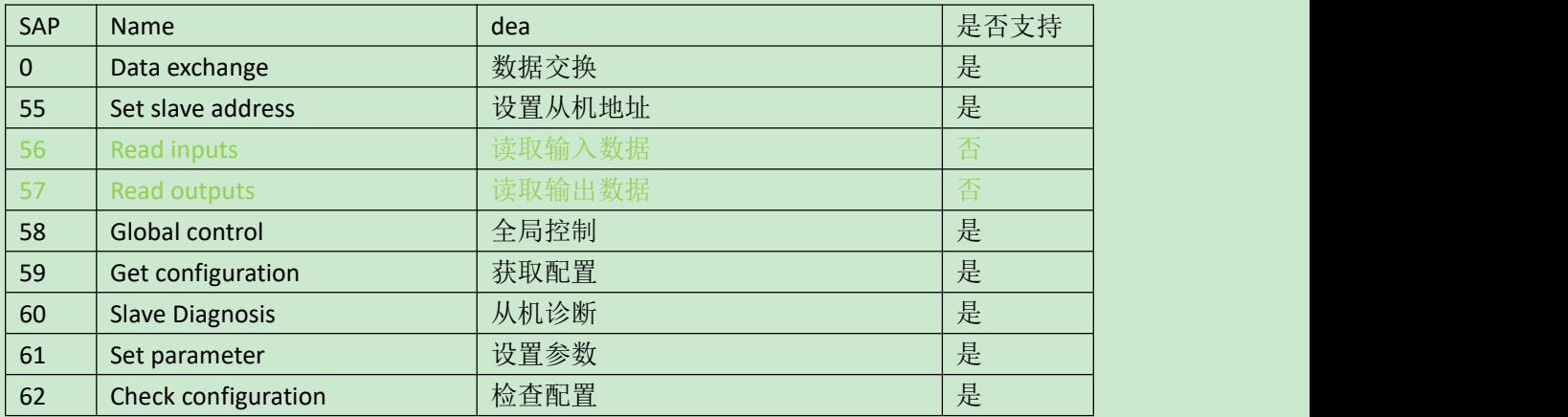

# **SAP0 data exchange**

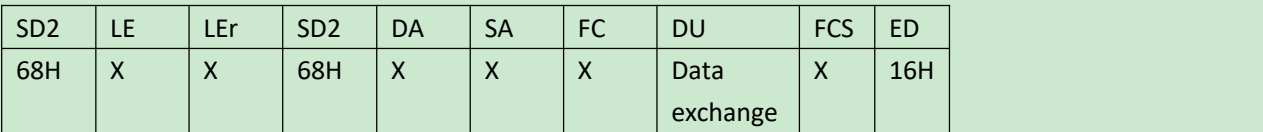

The exchange data of SAP0 consists of two parts: PKW and PZD, The former is fixed to 4 words (one word is 16 bits) for reading or rewriting parameters.The latter has a maximum length of 10 words and for reading or write process data, which is determined by the PPO type.

### **PPO type**

PPO1

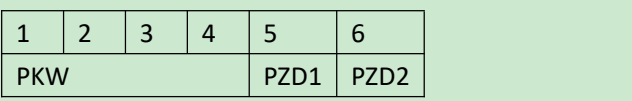

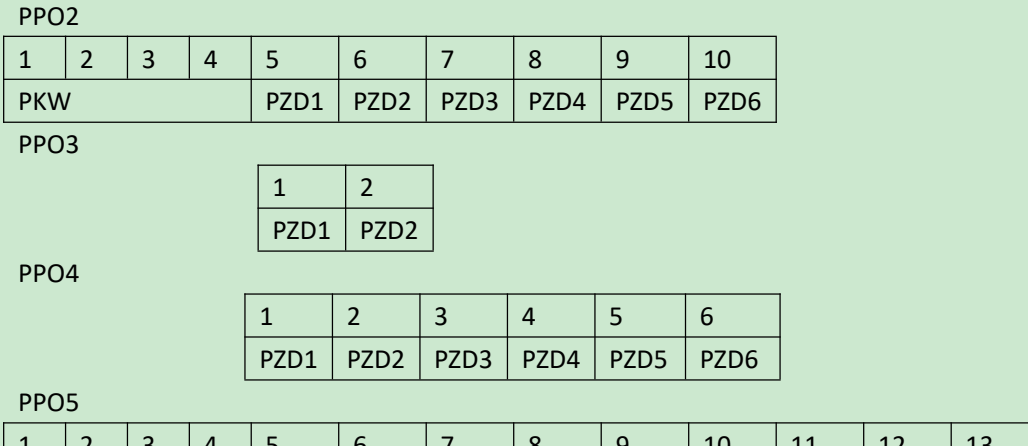

 $1 \mid 2 \mid 3 \mid 4 \mid 5 \mid 6 \mid 7 \mid 8 \mid 9 \mid 10 \mid 11 \mid 12 \mid 13 \mid 14 \mid$ PKW | PZD1 | PZD2 | PZD3 | PZD4 | PZD5 | PZD6 | PZD7 | PZD8 | PZD9 | PZD10 |

PPO6

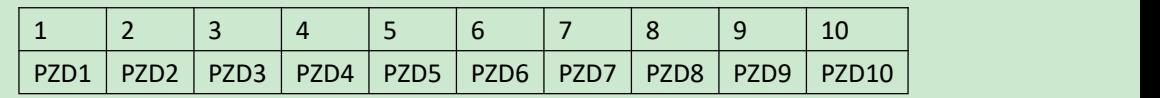

#### **PZD**

#### **PKW**

PKW (parameter identification) consists of three parts: PKE (id), IND (array index), PWE, where PWE is the parameter value read or written, and the format is as follows:

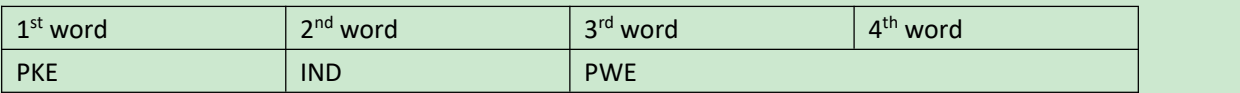

#### **PKE**

The PKE consists of three parts: PNU and AK and reserved bits 11, where PNU is the parameter group number and AK is the request or response identifier in the following format:

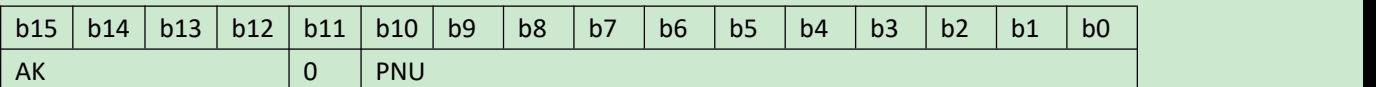

#### **AK request identifier**

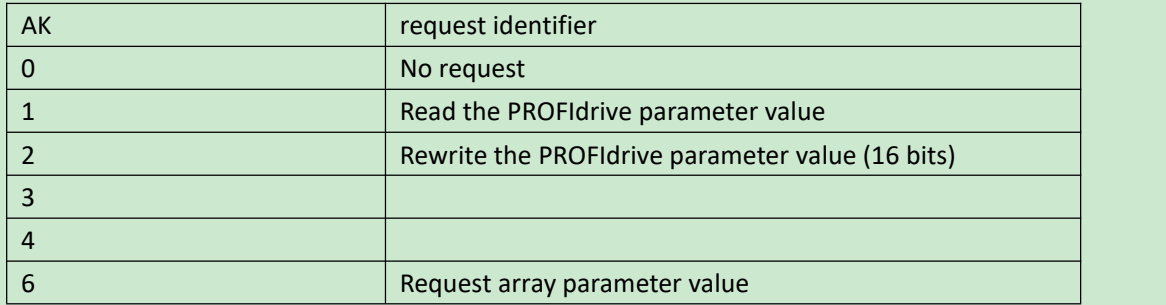

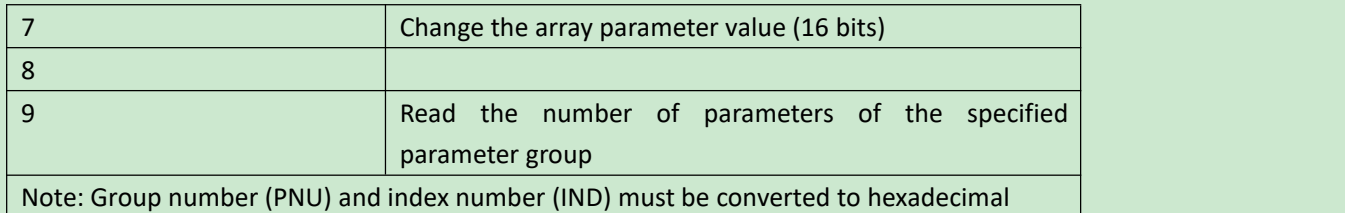

#### **AK response identifier**

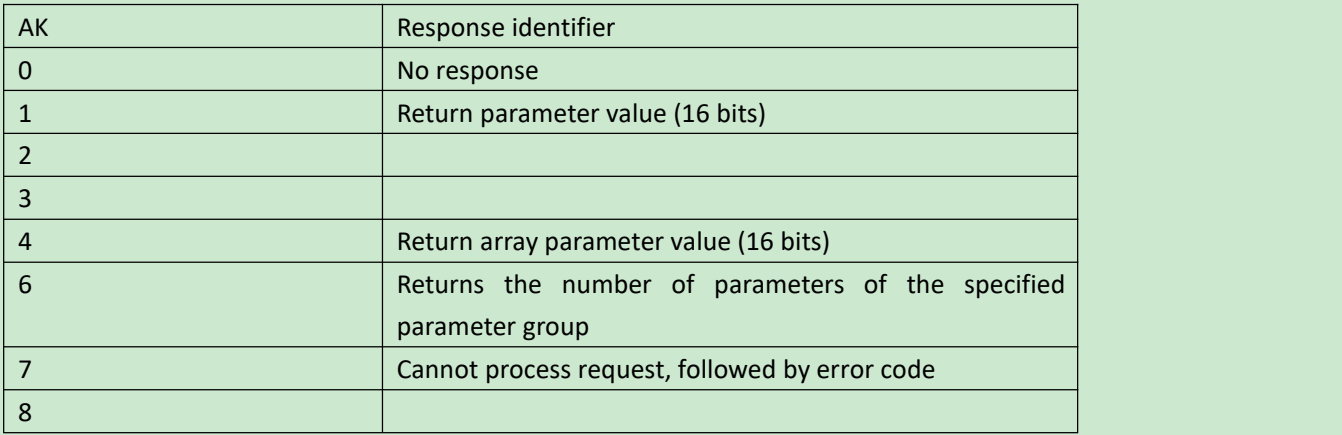

#### **Error code**

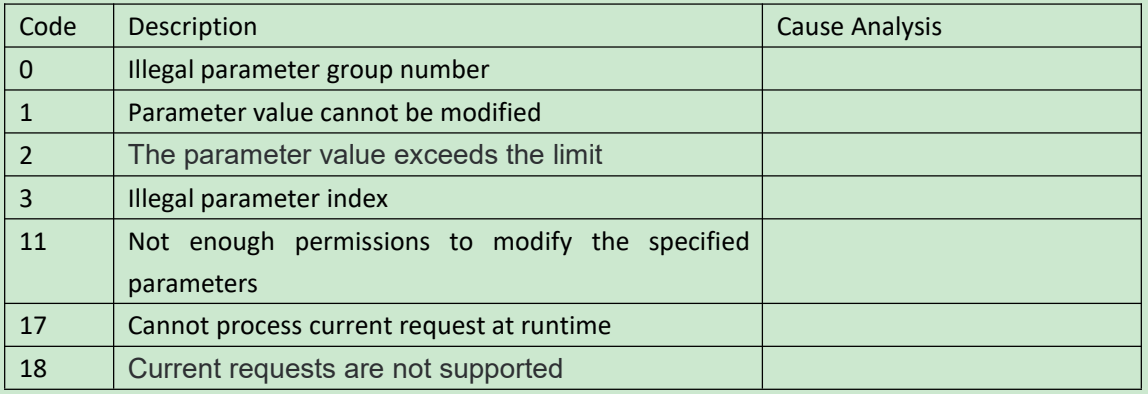

#### **IND**

The IND high byte is the sub index, which is the parameter index, and the low byte is the manufacturer-specific information. The format is as follows:

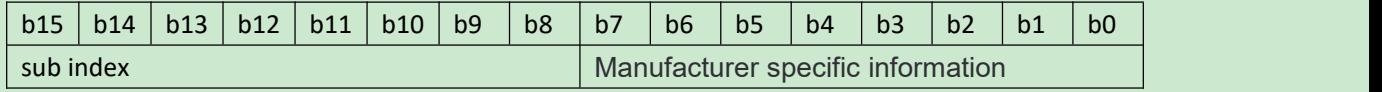

Argument Addresses

### **Argument addrssses**

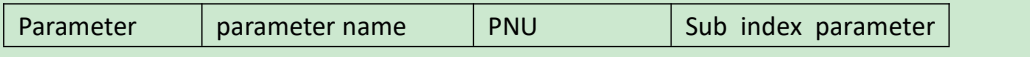

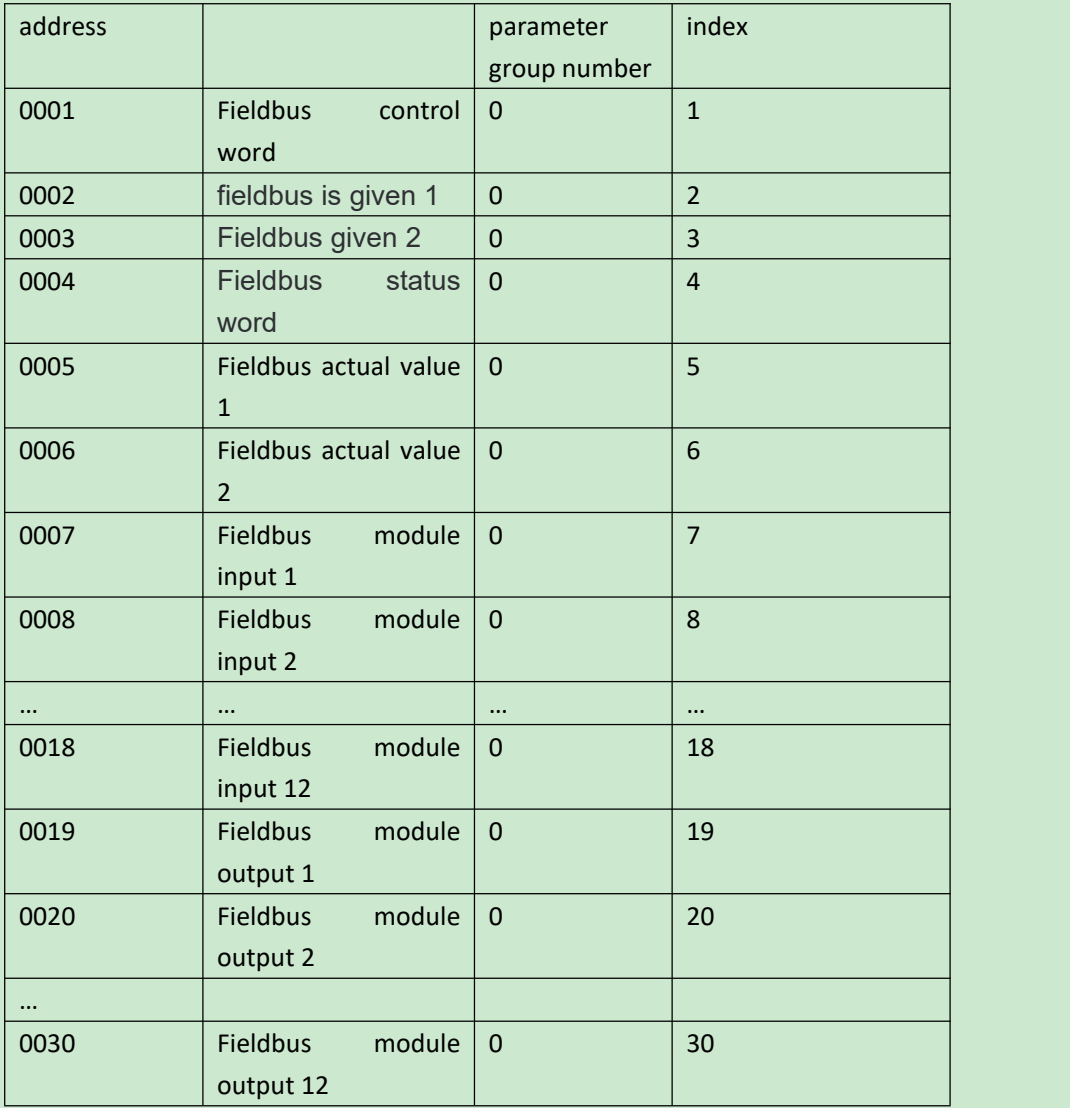

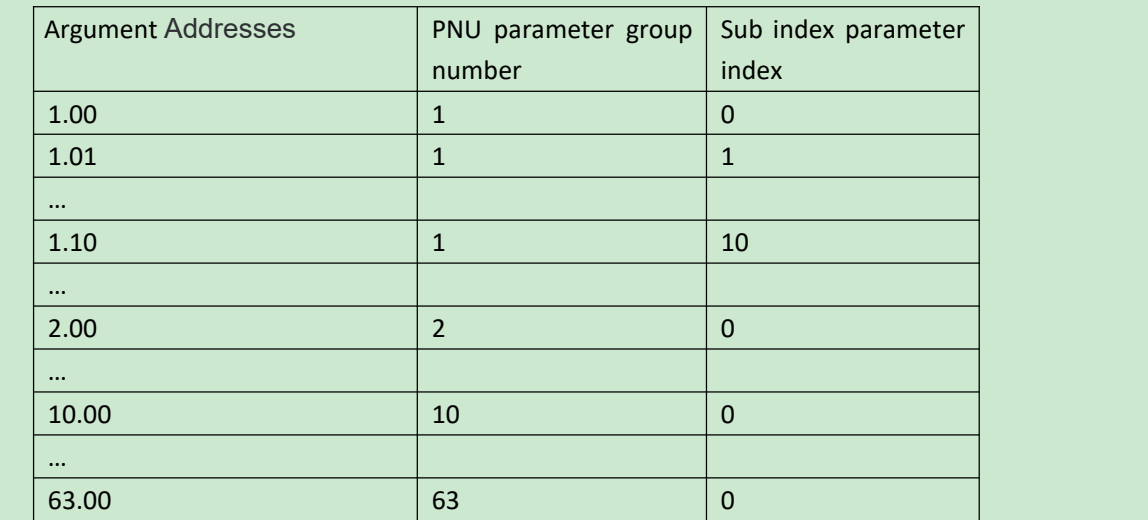

### **SAP55 sets the slave address**

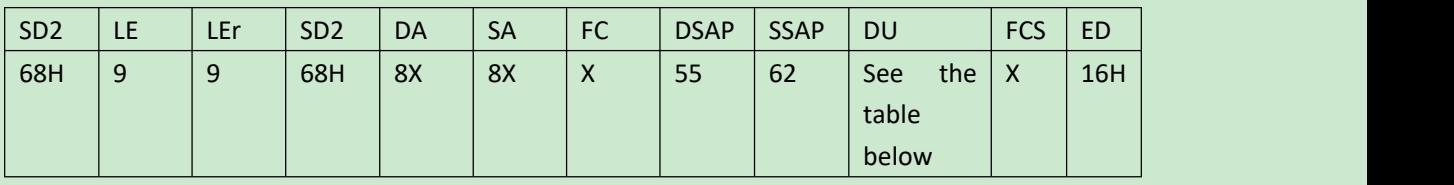

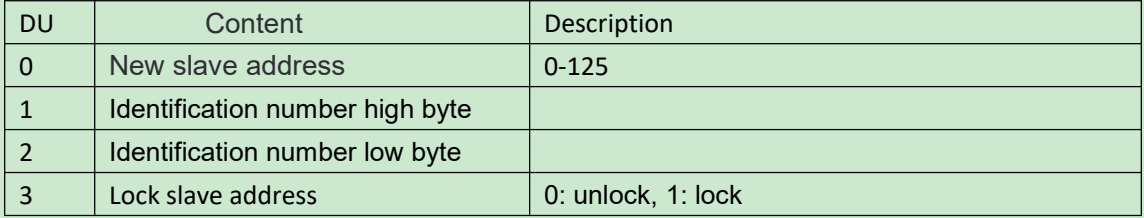

# **SAP58 global control**

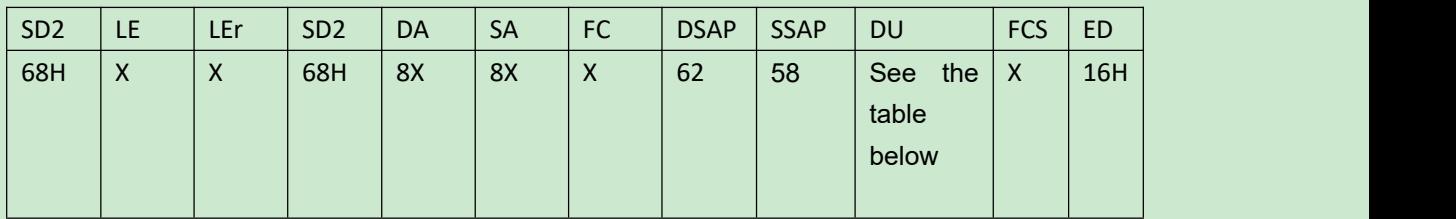

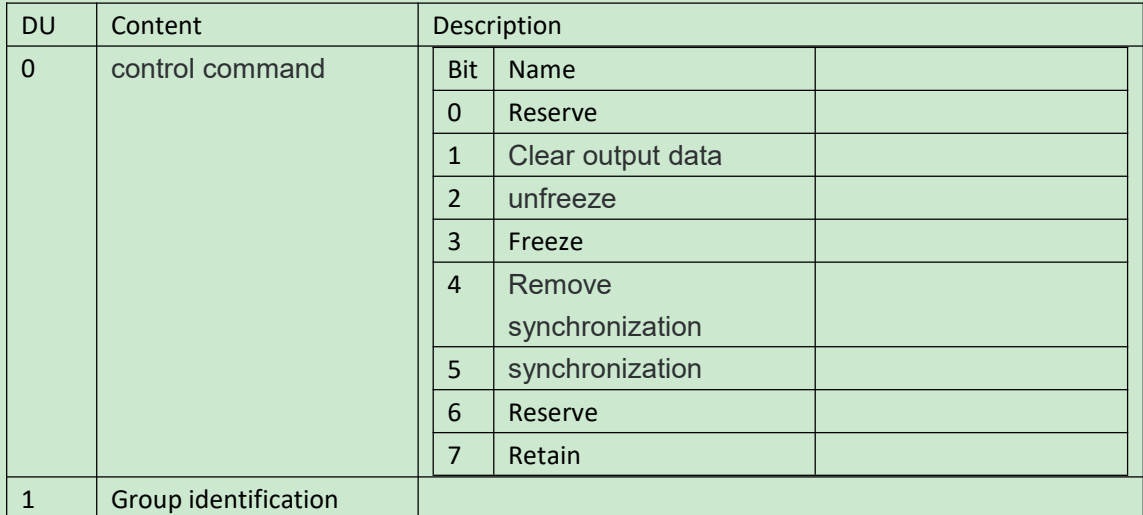

# **SAP59 Get configuration**

The frame format of the SAP59 acquisition configuration is the same as the frame format

of the SAP62 check configuration.SAP60 Slave diagnosis

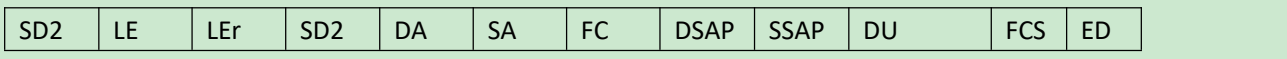

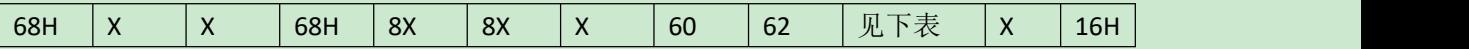

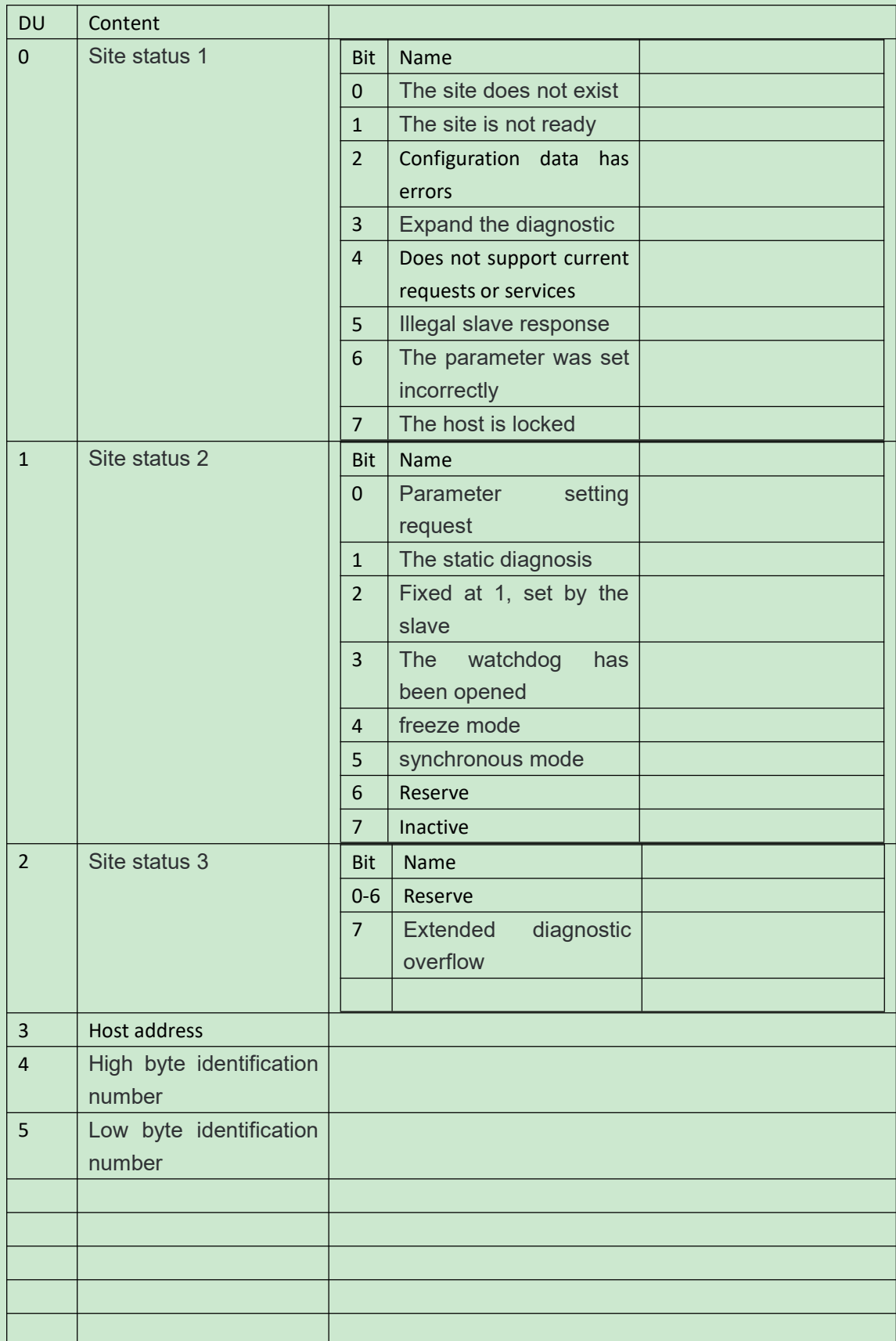